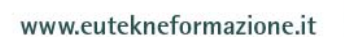

# EUTEKNE FORMAZIONE

**PERCORSO SPECIALISTICO** 

# **MICROSOFT OFFICE: STRUMENTI E METODI PER L'ESERCIZIO DELLA PROFESSIONE**

# ANNO FORMATIVO **2015**

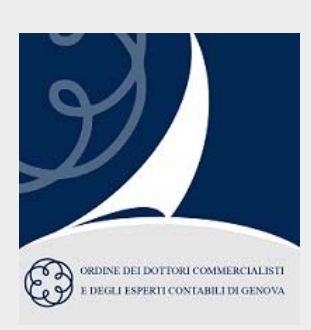

Il Percorso specialistico "Microsoft Office: strumenti e metodi per l'esercizio della professione" si propone di fornire al professionista e ai collaboratori di studio le conoscenze di base per incrementare in modo significativo la capacità di utilizzare MS-Office, rendendolo uno strumento realmente utile.

MS-Office, infatti, può consentire di creare veri e propri modelli personalizzati, simulare le conseguenze di diversi scenari, archiviare, gestire, elaborare e presentare grandi moli di dati e ottenere report dettagliati e di grande impatto.

Il partecipante sarà in grado, al termine del Percorso specialistico, di utilizzare MS-Office in modo più efficiente, ottenendo gli stessi risultati in meno tempo e con minori possibilità di errore, e più efficace, raggiungendo risultati migliori e sfruttando le funzionalità del programma per facilitare le normali attività di studio.

## **SEDE**

Sala Convegni dell'ODCEC di Genova Viale IV Novembre 6/7-8 - GENOVA

## **RELATORE**

#### Dott. **Emmanuele Vietti**

Docente aziendale e universitario presso la Scuola di Amministrazione Aziendale – Università di Torino e presso il Politecnico di Torino.

## **CREDITI FORMATIVI**

L'accreditamento del Percorso specialistico consente la maturazione di crediti formativi professionali fino a un massimo **16 CFP nelle materie obbligatorie**.

In collaborazione con

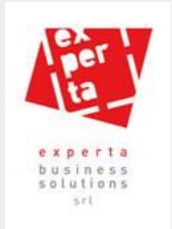

## **METODOLOGIA DIDATTICA**

Il corso prevede **lezioni frontali in aula**, con esposizione degli elementi teorici e numerose **esercitazioni pratiche** che permettano l'immediata acquisizione dei concetti esposti. Il materiale didattico sarà costituito da slide di sintesi degli aspetti teorici e metodologici affrontati e da numerose esercitazioni pratiche.

## **PROGRAMMA**

### **1° INCONTRO – Mercoledì 18.11.2015, orario 8.30-12.30 MS-EXCEL: I FONDAMENTALI**

Nel corso dell'incontro verranno approfonditi gli argomenti con principale impatto nell'esercizio della professione.

Obiettivo dell'incontro sarà comprendere le logiche di base dello strumento al fine di farne un uso più consapevole: solo così, infatti, sarà possibile ottimizzare la propria produttività in ogni occasione.

In particolare sarà illustrata la metodologia necessaria per sviluppare grafici che rappresentino i dati di bilancio e che permettano la raffigurazione dell'analisi andamentale dei principali indicatori di redditività, liquidità e solidità dell'impresa.

- La barra multifunzione: le funzioni essenziali
- $\checkmark$  I riferimenti assoluti e relativi
- La funzione "Verifica Formule"
- $\checkmark$  I principali strumenti di simulazione
- $\checkmark$  Strutturazione e formattazione dei report
- $\checkmark$  Creazione ed utilizzo dei Grafici

## **2° INCONTRO - Mercoledì 2.12.2015, orario 8.30-12.30 MS-EXCEL: LE TABELLE PIVOT PER L'ELABORAZIONE DELLE INFORMAZIONI**

Una delle principali finalità per cui viene utilizzato il foglio elettronico è senz'altro l'acquisizione e l'elaborazione di grandi moli di dati, al fine di produrre informazioni e report dettagliati e di grande impatto.

L'incontro si propone di illustrare le logiche di un'efficace organizzazione dei dati strumentale per la successiva elaborazione mediante lo strumento delle Tabelle Pivot.

Nel corso dell'incontro verranno approfonditi l'acquisizione dei dati di bilancio da file di testo e l'utilizzo delle Tabelle Pivot volto alla riclassifica del Conto economico e dello Stato patrimoniale, finalizzata all'analisi dei dati (analisi per indici e per flussi – rendiconto finanziario).

- Importazione dati da fonti esterne
- Impostazione e utilizzo degli strumenti base di analisi delle base dati (filtri, opzioni di ordinamento, …)
- Le funzioni di ricerca (CERCA.VERT e CERCA.ORIZZ)
- Le Tabelle Pivot
	- L'organizzazione dei dati
	- Creazione e formattazione
	- Ordinamento e filtro dei campi
	- Visualizzazione e raggruppamento dei dati
	- Effettuazione di calcoli
	- Campi calcolati ed elementi calcolati

# **EUTEKNE**

#### **EUTEKNE SpA**

via San Pio V. 27 10125 TORINO 011.562.89.70<br>011.562.76.04 percorsi@eutekne.it

#### www.eutekne.it

## **3° INCONTRO - Mercoledì 9.12.2015, orario 8.30-12.30 MS-POWERPOINT: I FONDAMENTALI**

Una presentazione efficace può essere un ottimo strumento di comunicazione interno o esterno e MS-PowerPoint offre la possibilità di creare questo tipo di documento anche agli utenti meno esperti.

Nel corso dell'incontro si imparerà a conoscere le logiche di fondo dell'applicativo in modo da gestirne le potenzialità grafiche in modo efficace ed efficiente e si proverà a creare diversi tipi di output a seconda del proprio obiettivo.

Si approfondiranno le tecniche e gli strumenti necessari per la predisposizione di un layout personalizzato di presentazione per il proprio studio professionale e le modalità di condivisione di una presentazione.

- $\checkmark$  Contenuto e grafica di una presentazione
	- Creare una nuova presentazione
	- Lo schema diapositiva, il titolo e lo sfondo
	- Intestazioni e piè di pagina, i modelli struttura predefiniti
	- Combinazioni di colori predefinite e personalizzate
	- Importare ed esportare una struttura
- Elementi aggiuntivi
	- Collegamenti ipertestuali e pulsanti di navigazione
	- Immagini, Tabelle e Grafici
- $\checkmark$  Gli strumenti del presentatore
	- Le note del relatore
	- Le transizioni e le animazioni, registrare gli intervalli
- Condividere una presentazione
	- Registrare un commento audio
	- Visualizzazione automatica della presentazione
	- Proteggere la propria presentazione
	- Preparare un CD e convertire la presentazione in filmato

### **4° INCONTRO - Mercoledì 16.12.2015, orario 8.30-12.30 MS WORD: I FONDAMENTALI**

Gli obiettivi di questo incontro sono acquisire le competenze fondamentali per gestire in modo efficiente ed efficace le funzioni di MS-Word e per creare documenti di testo professionali.

Verranno illustrati i passi necessari per predisporre un documento word con campi protetti e/o precompilati per la distribuzione di questionari a clienti dello studio e si analizzeranno i requisiti base richiesti per la pubblicazione di un documento (cartelle di lavoro, numero battute, etc.) nonché l'utilizzo degli strumenti di revisione.

- $\checkmark$  La pagina e il testo
	- Impostazione della pagina
	- Formato carattere e formato paragrafo
	- Margini, rientri e tabulazioni
	- **Stili**
	- Copia, Incolla, Incolla speciale
	- Trova e sostituisci
	- Intestazioni, piè di pagina, sfondo
	- Interruzioni di pagina, di sezione, di colonna
	- Strumenti di Word
		- Lingua e correttore automatico
		- Stampa unione
		- Creare un indice
		- Confrontare due documenti
		- Revisioni e commenti
		- Protezione del file

# **EUTEKNE**

#### **EUTEKNE SpA**

via San Pio V, 27 10125 TORINO 011.562.89.70 011.562.76.04 percorsi@eutekne.it

#### www.eutekne.it

## **SEDE DELL'EVENTO**

Gli incontri si tengono presso la Sala Convegni dell'ODCEC di Genova, Viale IV Novembre 6/7-8 – GENOVA, nelle seguenti giornate:

- Mercoledì 18 novembre 2015 dalle ore 8.30 alle ore 12.30
- Mercoledì 2 dicembre 2015 dalle ore 8.30 alle ore 12.30
- $\checkmark$  Mercoledì 9 dicembre 2015 dalle ore 8.30 alle ore 12.30
- $\checkmark$  Mercoledì 16 dicembre 2015 dalle ore 8.30 alle ore 12.30

## **MATERIALE DIDATTICO**

Per ogni incontro, ai partecipanti verrà messo a disposizione in formato elettronico il seguente materiale:

- $\checkmark$  una dispensa tematica predisposta dal relatore;
- $\checkmark$  le slide proiettate dal relatore.

## **CREDITI FORMATIVI**

L'accreditamento del Percorso Specialistico a cura dell'Ordine Genova consente ai partecipanti la maturazione di 1 CFP nelle materie obbligatorie a fronte di ogni ora di effettiva partecipazione:

- $\checkmark$  4 CFP per ciascun incontro;
- $\checkmark$  16 CFP complessivi in caso di partecipazione a tutti e 4 gli incontri.

### **ISCRIZIONI**

Iscrizioni da effettuarsi tramite il sito www.odcecge.it.

La partecipazione è riservata esclusivamente agli iscritti all'Ordine dei Dottori Commercialisti e degli Esperti Contabili di Genova.

Per informazioni contattare l'Ordine dei Dottori Commercialisti e degli Esperti Contabili di Genova, tel. 010 589134, mail formazione@odcecge.it.

# **EUTEKNE**

#### **EUTEKNE SpA**

via San Pio V, 27 10125 TORINO 011.562.89.70 011.562.76.04 percorsi@eutekne.it

www.eutekne.it